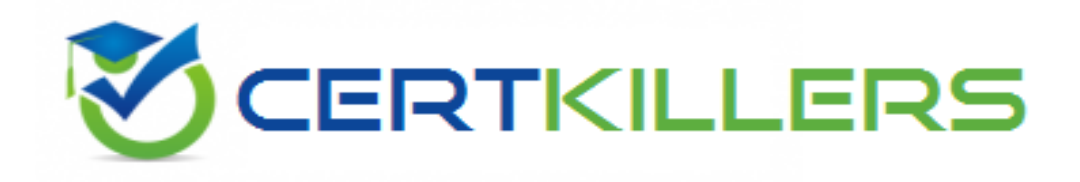

## **Cloudera**

## **CCA-500 Exam**

**Cloudera Certified Administrator for Apache Hadoop (CCAH)**

Thank you for Downloading CCA-500 exam PDF Demo

### You can Buy Latest CCA-500 Full Version Download

https://www.certkillers.net/Exam/CCA-500

#### **Question: 1**

Your cluster's mapred-start.xml includes the following parameters <name>mapreduce.map.memory.mb</name> <value>4096</value> <name>mapreduce.reduce.memory.mb</name> <value>8192</value> And any cluster's yarn-site.xml includes the following parameters <name>yarn.nodemanager.vmen-pmen-ration</name> <value>2.1</value> What is the maximum amount of virtual memory allocated for each map task before YARN will kill its Container?

A. 4 GB

B. 17.2 GB C. 8.9GB D. 8.2 GB

E. 24.6 GB

**Answer: D**

#### **Question: 2**

Assuming you're not running HDFS Federation, what is the maximum number of NameNode daemons you should run on your cluster in order to avoid a "split-brain" scenario with your NameNode when running HDFS High Availability (HA) using Quorum-based storage?

A. Two active NameNodes and two Standby NameNodes

B. One active NameNode and one Standby NameNode

C. Two active NameNodes and on Standby NameNode

D. Unlimited. HDFS High Availability (HA) is designed to overcome limitations on the number of NameNodes you can deploy

**Answer: B**

#### **Question: 3**

Table schemas in Hive are:

- A. Stored as metadata on the NameNode
- B. Stored along with the data in HDFS
- C. Stored in the Metadata
- D. Stored in ZooKeeper

**Answer: B**

#### **Question: 4**

For each YARN job, the Hadoop framework generates task log file. Where are Hadoop task log files stored?

A. Cached by the NodeManager managing the job containers, then written to a log directory on the NameNode

B. Cached in the YARN container running the task, then copied into HDFS on job completion

- C. In HDFS, in the directory of the user who generates the job
- D. On the local disk of the slave mode running the task

**Answer: D**

#### **Question: 5**

You have a cluster running with the fair Scheduler enabled. There are currently no jobs running on the cluster, and you submit a job A, so that only job A is running on the cluster. A while later, you submit Job B. now Job A and Job B are running on the cluster at the same time. How will the Fair Scheduler handle these two jobs?

A. When Job B gets submitted, it will get assigned tasks, while job A continues to run with fewer tasks.

B. When Job B gets submitted, Job A has to finish first, before job B can gets scheduled.

- C. When Job A gets submitted, it doesn't consumes all the task slots.
- D. When Job A gets submitted, it consumes all the task slots.

**Answer: B**

#### **Question: 6**

Each node in your Hadoop cluster, running YARN, has 64GB memory and 24 cores. Your yarn.site.xml has the following configuration:

<property>

<name>yarn.nodemanager.resource.memory-mb</name>

<value>32768</value>

</property>

<property>

<name>yarn.nodemanager.resource.cpu-vcores</name>

<value>12</value>

</property>

You want YARN to launch no more than 16 containers per node. What should you do?

A. Modify yarn-site.xml with the following property: <name>yarn.scheduler.minimum-allocation-mb</name> <value>2048</value>

B. Modify yarn-sites.xml with the following property: <name>yarn.scheduler.minimum-allocation-mb</name>

<value>4096</value>

C. Modify yarn-site.xml with the following property:

<name>yarn.nodemanager.resource.cpu-vccores</name>

D. No action is needed: YARN's dynamic resource allocation automatically optimizes the node memory and cores

**Answer: C**

Centry Mers. net

## **Thank You for trying CCA-500 PDF Demo**

To Buy Latest CCA-500 Full Version Download visit link below

https://www.certkillers.net/Exam/CCA-500

# Start Your CCA-500 Preparation

*[Limited Time Offer]* Use Coupon "CKNET" for Further discount on your purchase. Test your CCA-500 preparation with actual exam questions.